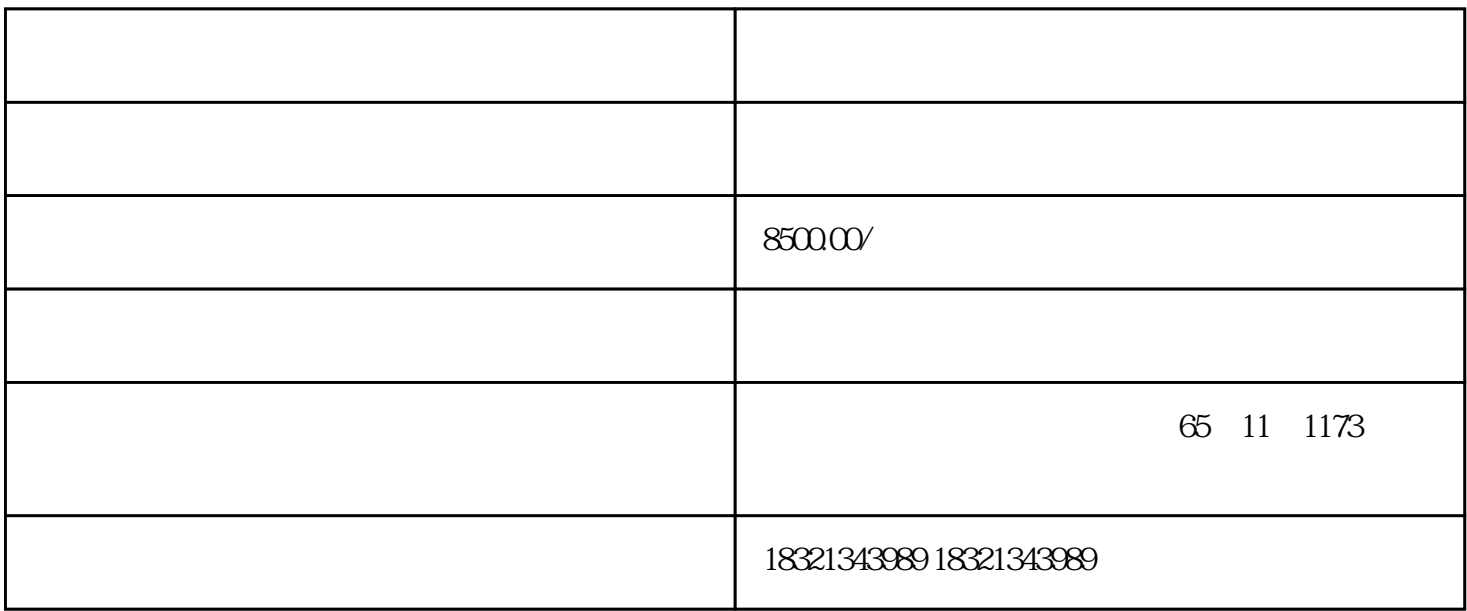

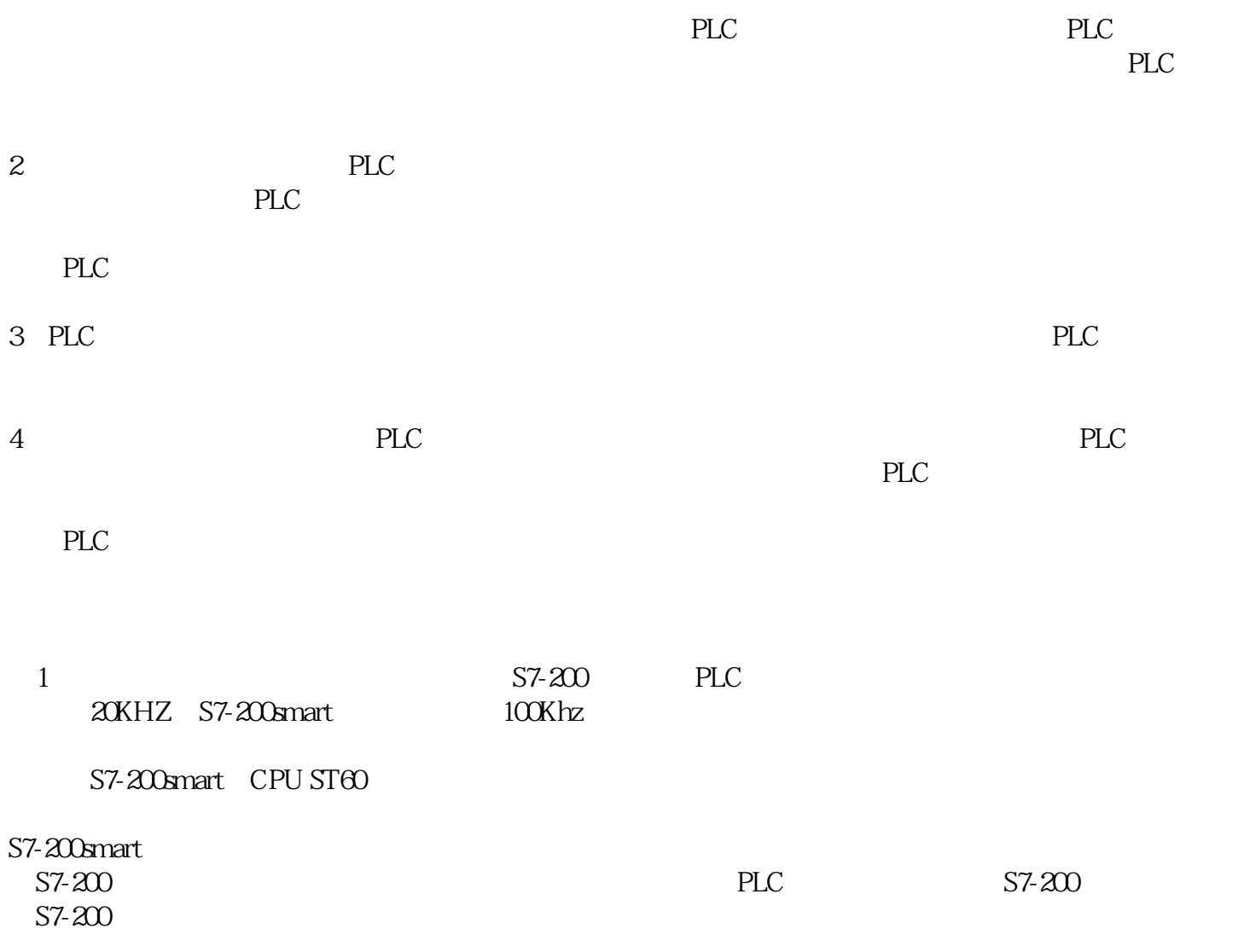

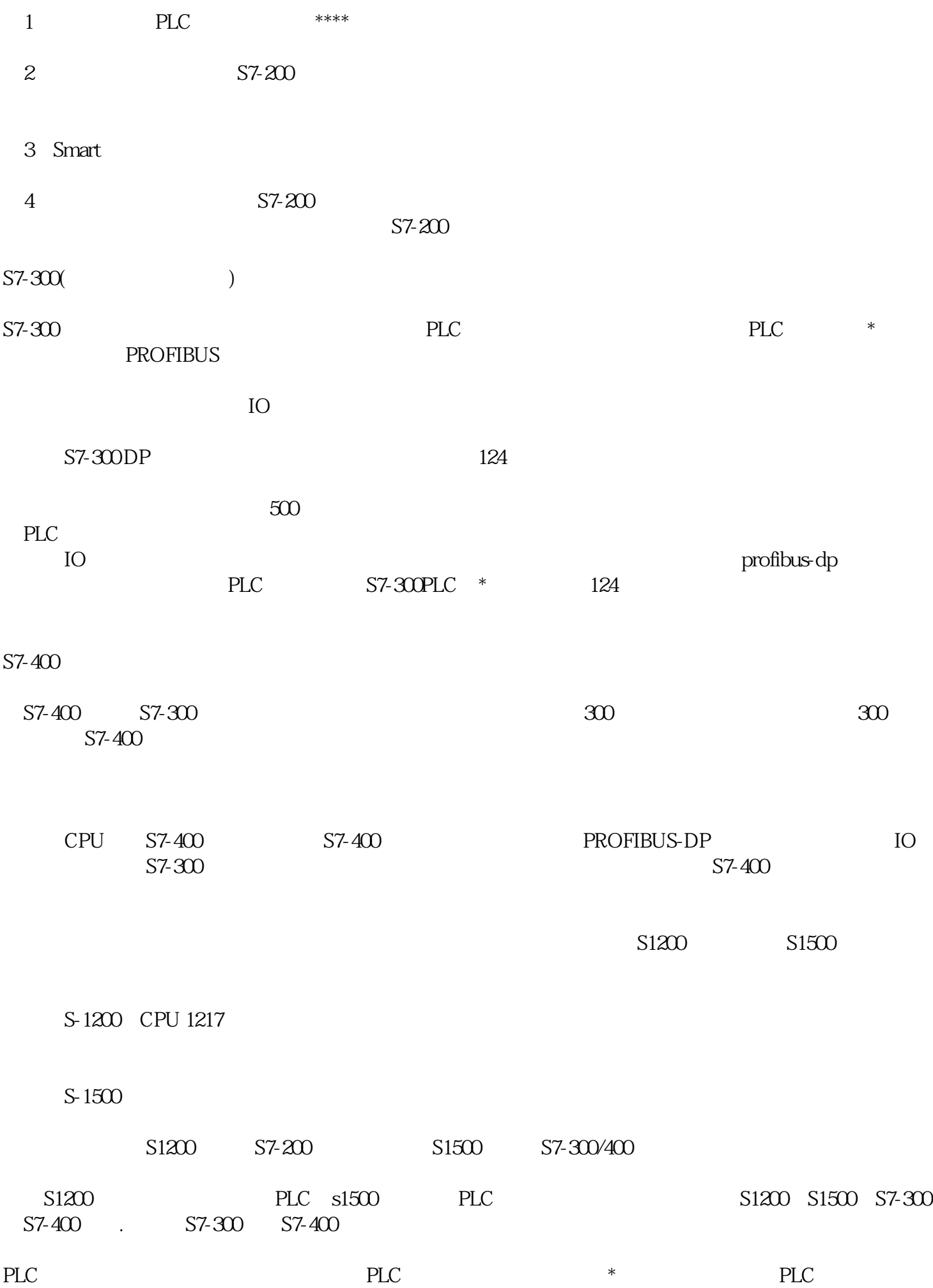

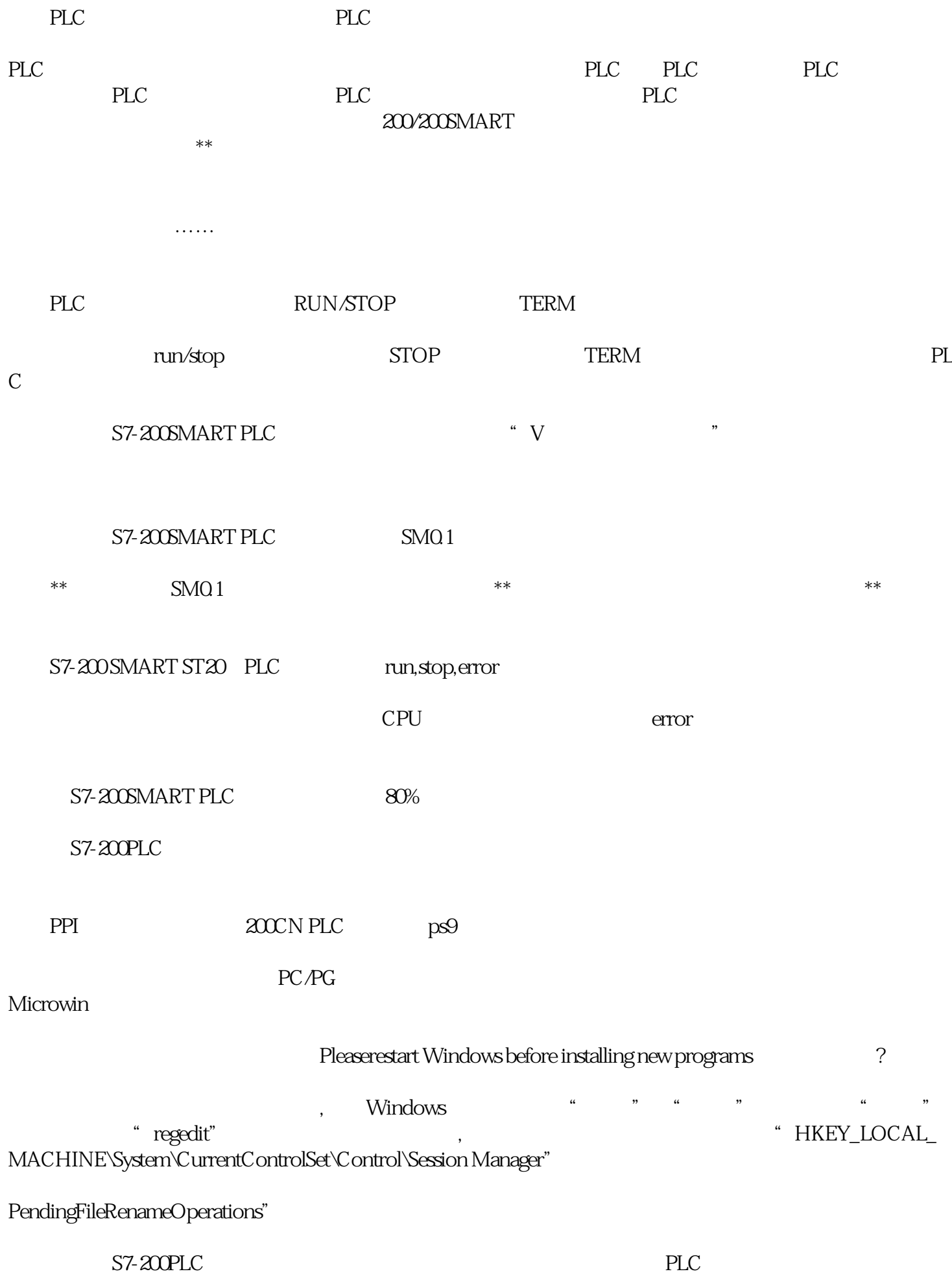

答:较为命令是对2个储存器的內容或数据信息开展较为,较为結果我来为真或者假。传送指令MOV\_B MOV\_W MOV\_DW

S7-200SMART PLC 80% S7-300PLC S7-300PLC Automation License Manager Automation License Manager Automation<br>CD\_1\Automation Exerce Manager STEP7 CD\_1\Automation License Manager STEP7 CD\_1\Automation<br>STEP7 CD\_1\Automation License Manager\Disk1 S7-300 SIMATIC Manager WIN10 SIMATIC STEP7V5.6 SIMATIC Manager<br>STEP 7  $STEP 7$ SIMATIC Manager S7-300PLC SF 答:SF显示灯灯亮:表明系统异常,造成的缘故较多。必须运用STEP7的硬件配置诊断作用开展系统总  $S_{\rm F}$ 亮表明发生手机软件常见故障,必须根据PC线上后查询诊断缓存文件区的诊断信息 300PLC to the 300PLC state and the 300PLC state and  $\alpha$ 学习PLC\*重要的就是坚持,只需坚持不懈就不太可能说学不懂。坚持不懈填补学习PLC的必备专业知识  $PLC$ PLC  $\Box$